Документ подписан прос<u>той электронной подписью</u><br>Информация о владовосхдарственное аккредитованное не<mark>коммерческое частное образовательное</mark> **учреждение высшего образования** <sub>Должность: ректо**%Академия маркетинга и социально-ин</mark>формационных технологий – ИМСИТ»**</sub> **(г. Краснодар)** Информация о владельце: ФИО: Агабекян Раиса Левоновна Дата подписания: 30.05.2023 15:03:23 Уникальный программный ключ:

4237c7ccb9b9e111bbaf1f4fcda9201d015c4dbaa12**\$#AH7\QX\BQAkaдемия ИМСИТ)** 

### УТВЕРЖДАЮ

Проректор по учебной работе, доцент

\_\_\_\_\_\_\_\_\_\_\_\_\_\_Н.И. Севрюгина

17 апреля 2023 г.

### **Б1.О.13**

# **Бухгалтерский учет**

## рабочая программа дисциплины (модуля)

Закреплена за кафедрой **Кафедра бизнес-процессов и экономической безопасности**

безопасность

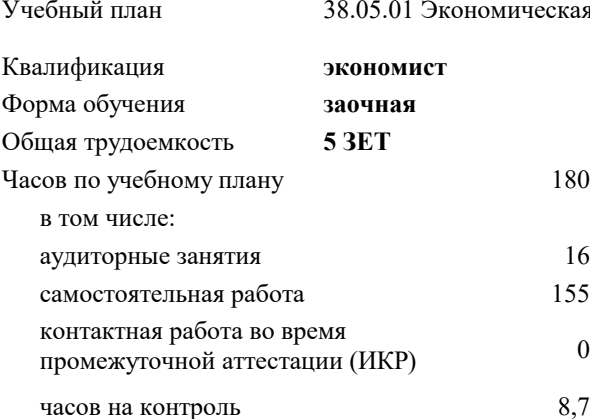

#### **Распределение часов дисциплины по курсам**

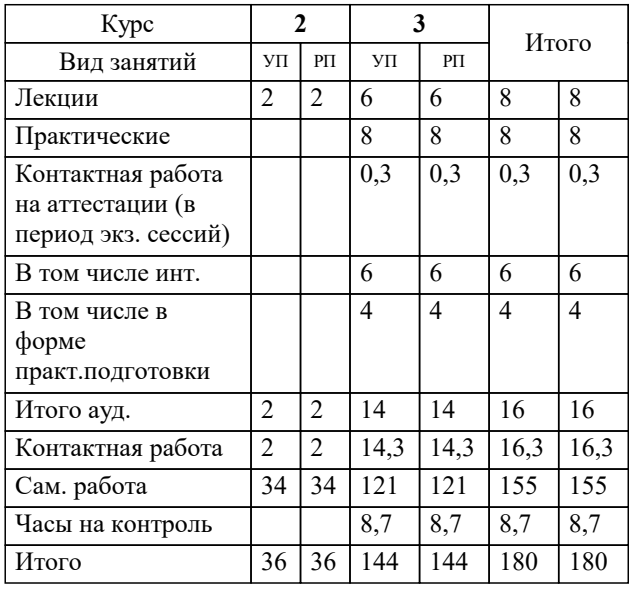

экзамены 3 Виды контроля на курсах: УП: 38.05.01 ЗЭБ 3++23.plx стр. 2

#### Программу составил(и):

*канд. филос. наук, доцент, Харсеева Алена Вячеславовна*

Рецензент(ы):

*дэн, Профессор кафедры экономики и управления филиала КубГУ в г. Армавир, Чарахчян Константин Каренович;кэн, Заместитель начальника отдела по финансовому и фондовому рынку и жилищным программам управления экономики администрации муниципального образования город Краснодар, Макаренко Юлия Григорьевна*

**Бухгалтерский учет** Рабочая программа дисциплины

разработана в соответствии с ФГОС ВО:

Федеральный государственный образовательный стандарт высшего образования - специалитет по специальности 38.05.01 Экономическая безопасность (приказ Минобрнауки России от 14.04.2021 г. № 293)

38.05.01 Экономическая безопасность составлена на основании учебного плана: утвержденного учёным советом вуза от 17.04.2023 протокол № 9.

#### **Кафедра бизнес-процессов и экономической безопасности** Рабочая программа одобрена на заседании кафедры

Протокол от 06.03.2023 г. № 9

Зав. кафедрой Маглинова Татьяна Григорьевна

Согласовано с представителями работодателей на заседании НМС, протокол №9 от 17 апреля 2023 г.

Председатель НМС проф. Павелко Н.Н.

#### **1. ЦЕЛИ ОСВОЕНИЯ ДИСЦИПЛИНЫ (МОДУЛЯ)**

1.1 Целью дисциплины является формирование совокупности теоретических знаний и практических навыков в области организации бухгалтерского учета, ведения учетных записей, оценки стоимости объектов учета, документации, инвентаризации и обобщения информации в виде отчетности.

#### Задачи:

-получить представление о месте и роли бухгалтерского учета в условиях рынка как основного источника достоверной информации для принятия управленческих решений ее пользователями;

-овладеть теоретическими и практическими основами организации учетного процесса в коммерческих организациях;

-освоить порядок ведения записей в первичных документах, на бухгалтерских счетах и других учетных регистрах; -усвоить основы отражения хозяйственных операций, на основе которых формируются показатели об имущественном состоянии и финансовых результатах деятельности хозяйствующего субъекта;

-овладеть навыками подготовки и представления финансовой информации, удовлетворяющей требованиям различных пользователей (внутренних и внешних).

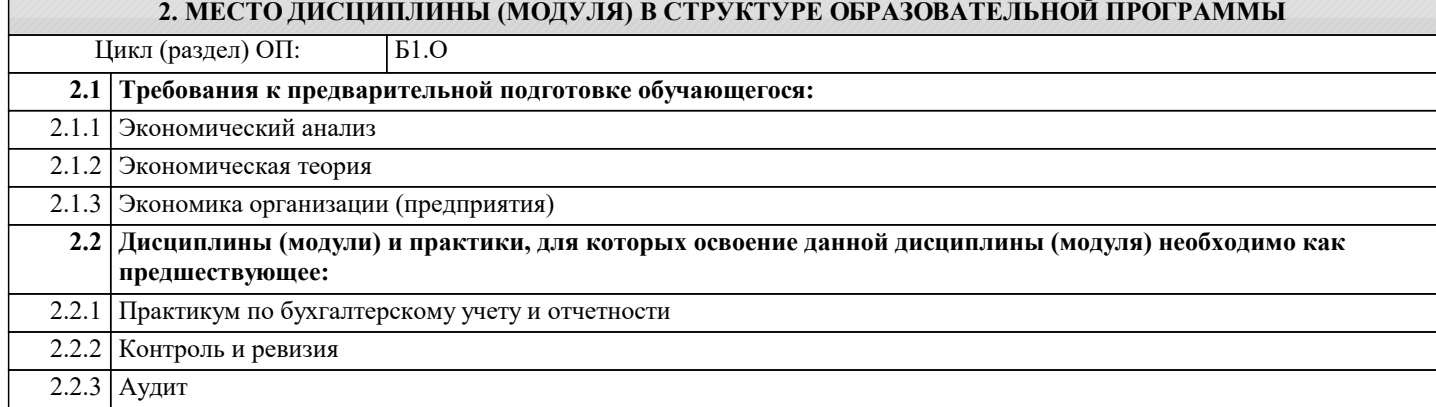

#### **3. ФОРМИРУЕМЫЕ КОМПЕТЕНЦИИ, ИНДИКАТОРЫ ИХ ДОСТИЖЕНИЯ и планируемые результаты обучения**

**УК-10: Способен принимать обоснованные экономические решения в различных областях жизнедеятельности**

**УК-10.1: Знает базовые экономические понятия, объективные основы функционирования экономики и поведения домохозяйств и его субъектов; ресурсные ограничения экономического развития и особенности циклического развития рыночной экономики; понятие общественных благ, роль государства в их обеспечении и возможностях их получения домохозяйствами, основы функционирования финансовых рынков и принятия домохозяйствами инвестиционных решений**

**Знать**

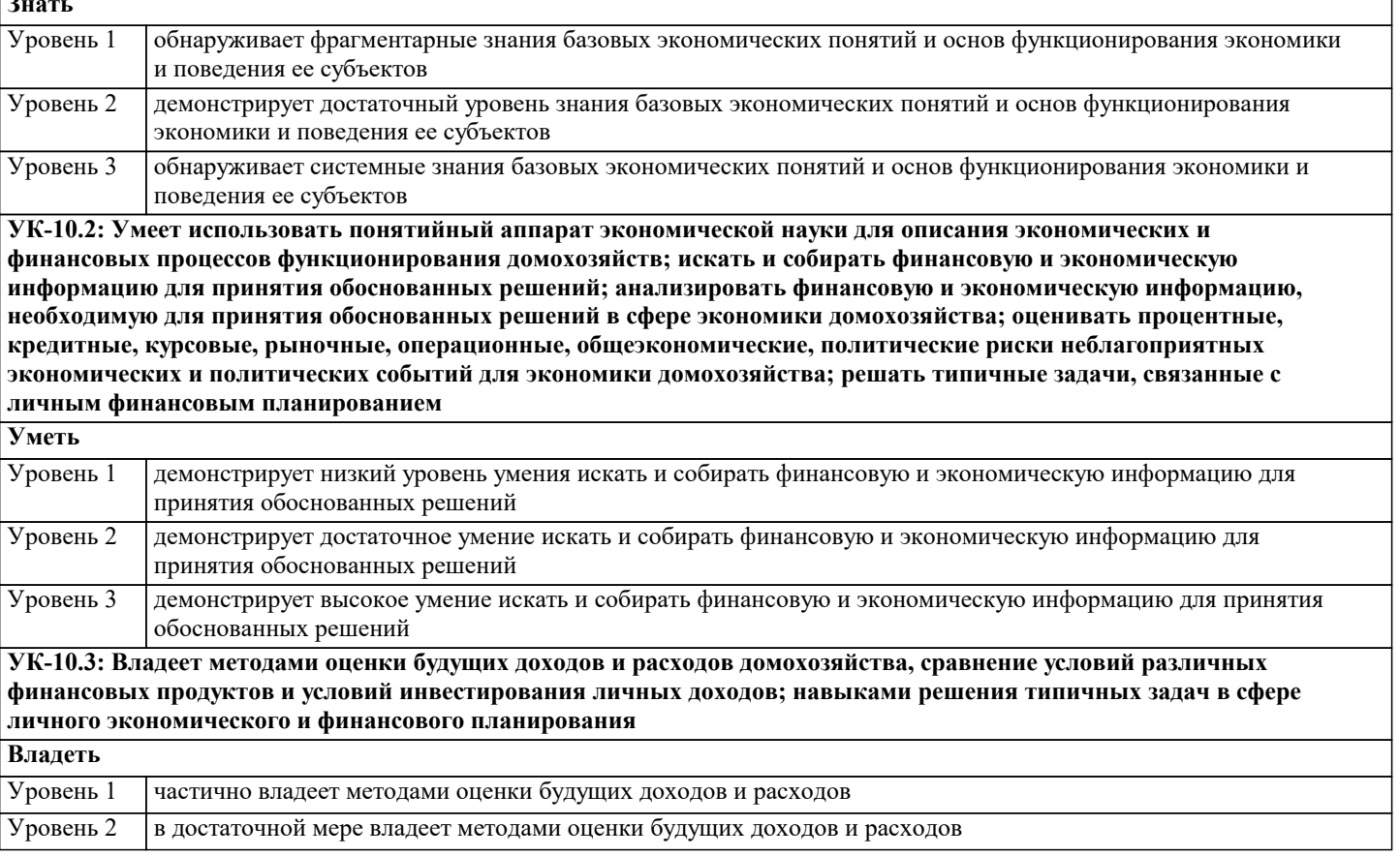

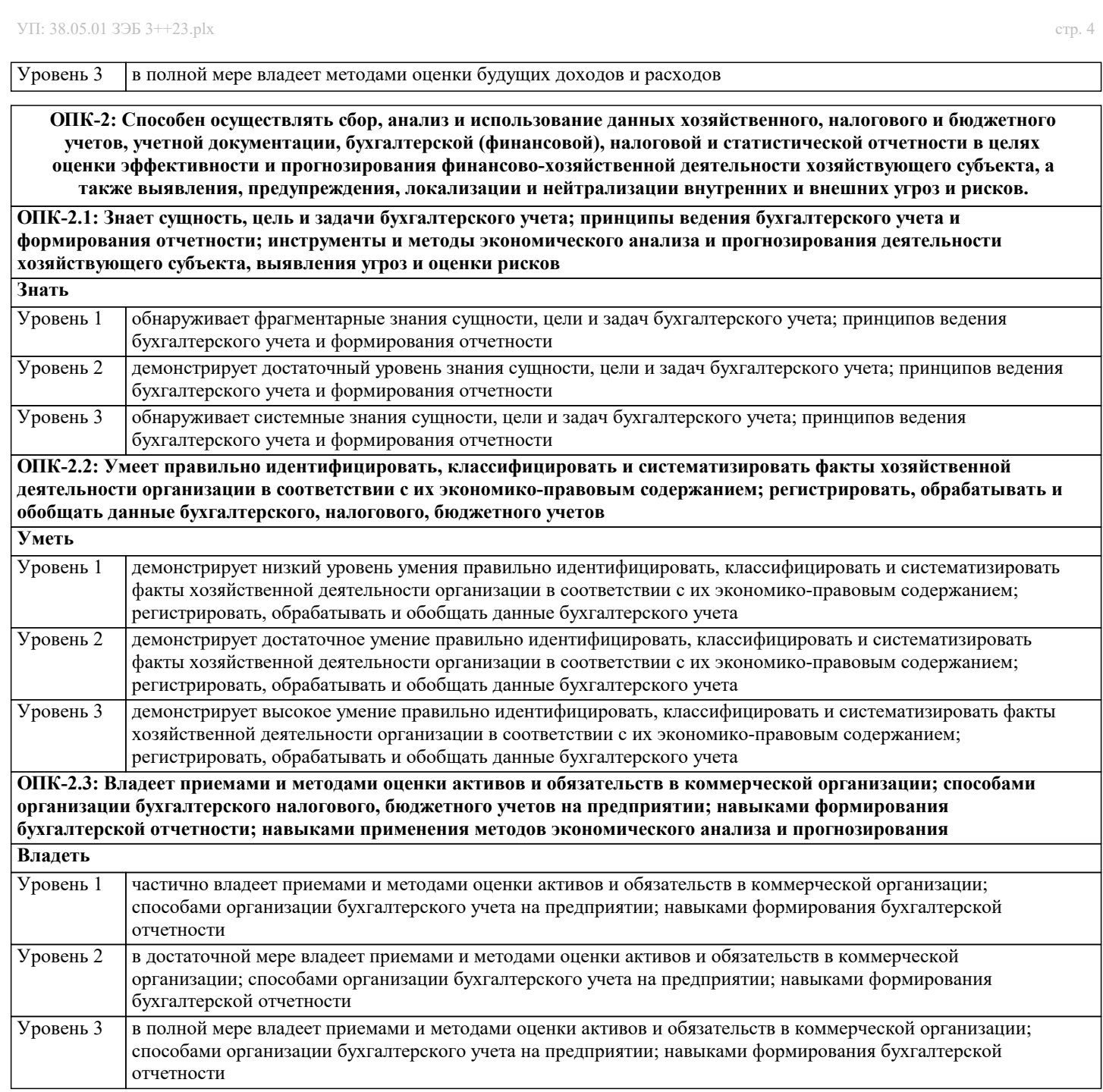

**ОПК-3: Способен рассчитывать экономические показатели, характеризующие деятельность хозяйствующих субъектов. ОПК-3.1: Знает основные принципы формирования экономической информации; классификацию аналитических показателей; методики расчета экономических показателей, характеризующих финансово-хозяйственную деятельность организации Знать** Уровень 1 обнаруживает фрагментарные знания основных принципов формирования экономической информации Уровень 2 демонстрирует достаточный уровень знания основных принципов формирования экономической информации Уровень 3 обнаруживает системные знания основных принципов формирования экономической информации **ОПК-3.2: Умеет классифицировать, систематизировать экономическую информацию для ее подготовки к аналитической работе Уметь** Уровень 1 иемонстрирует низкий уровень умения классифицировать, систематизировать экономическую информацию

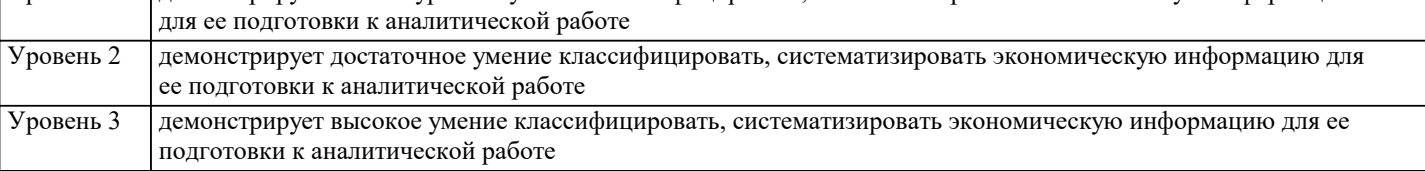

ОПК-3.3: Владеет навыками расчета экономических показателей организации; навыками использования методики комплексного анализа основных показателей хозяйственной деятельности организаций различных форм собственностей

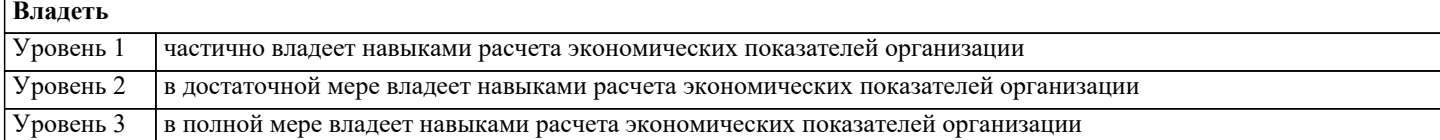

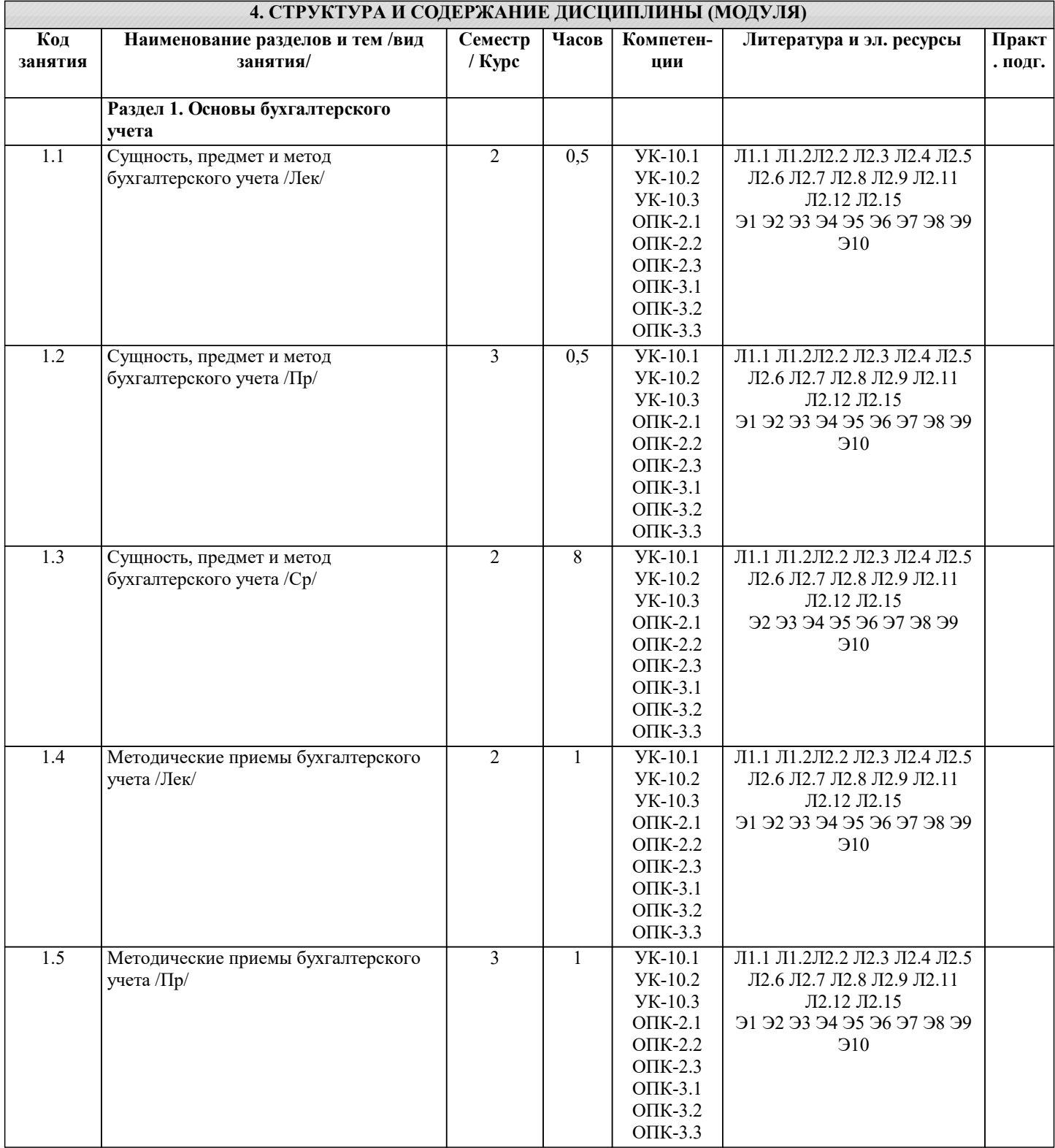

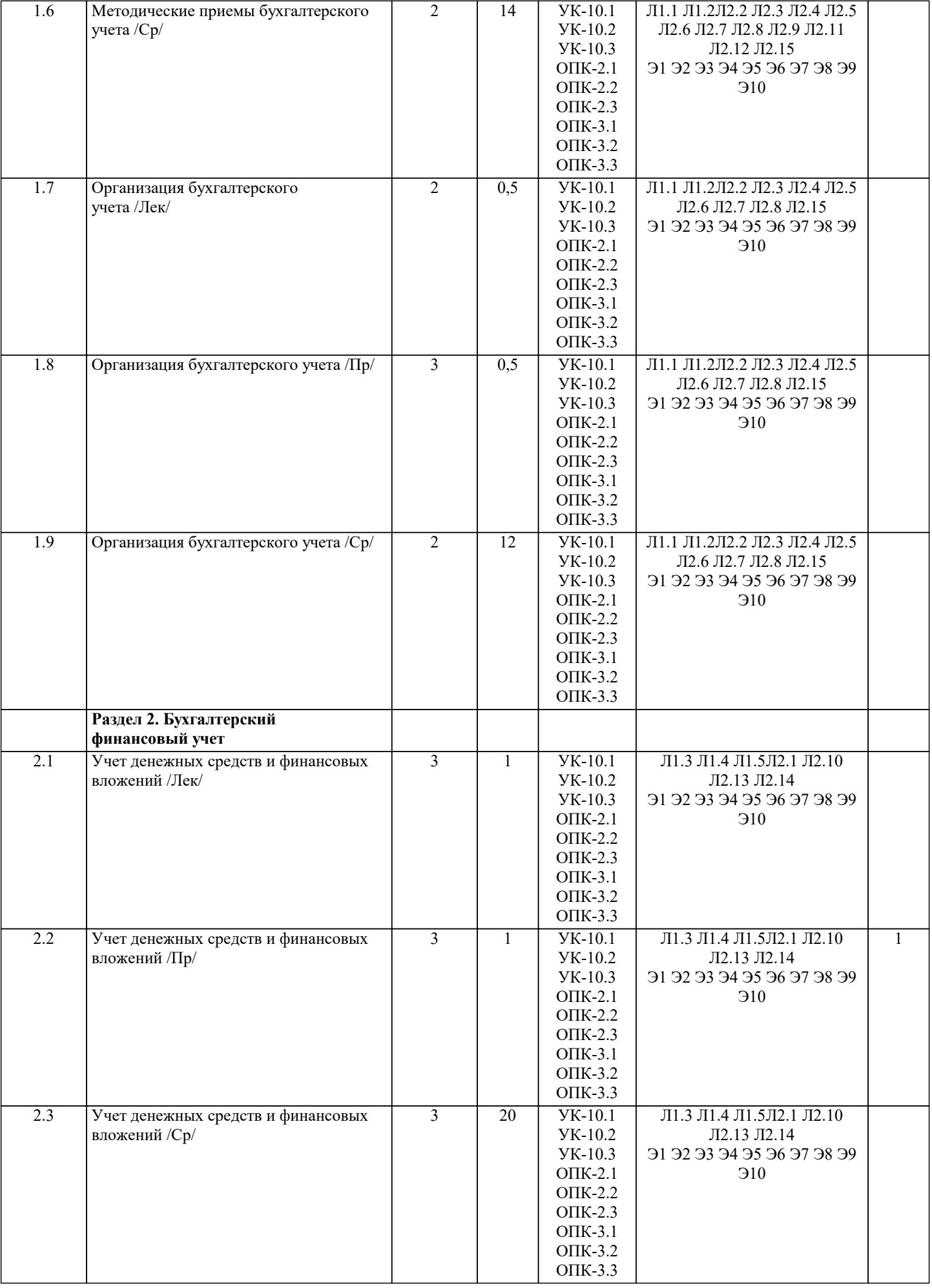

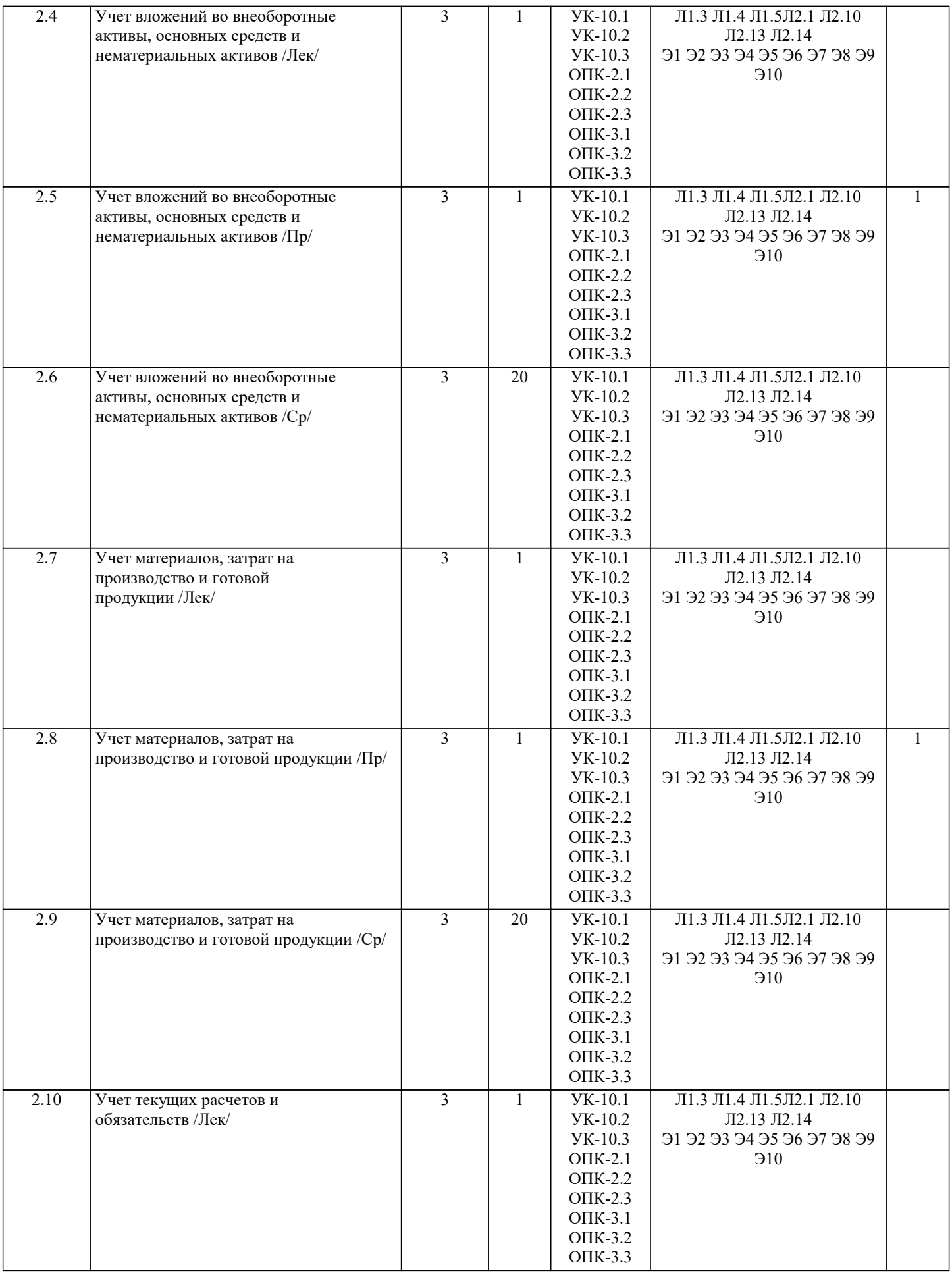

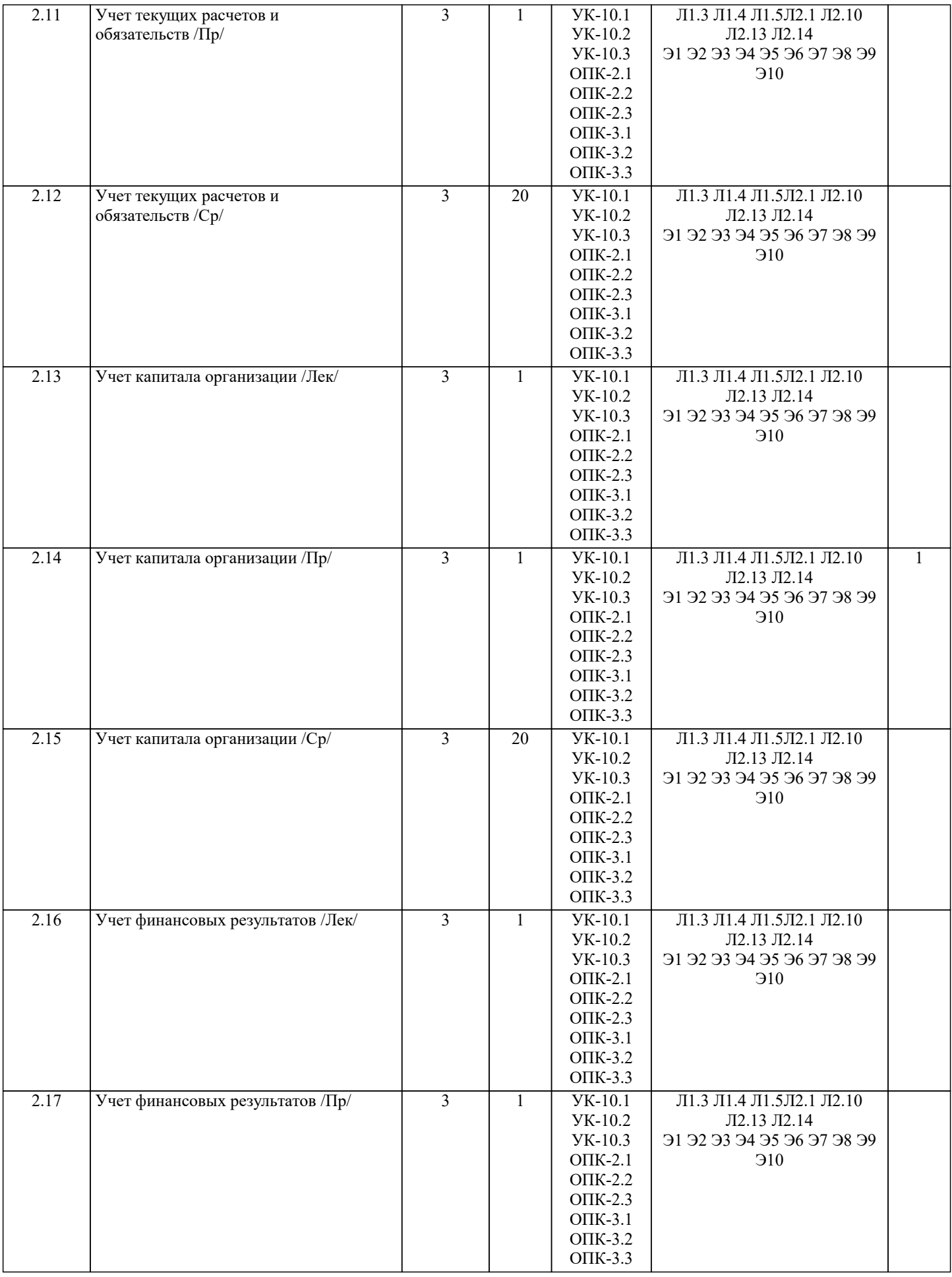

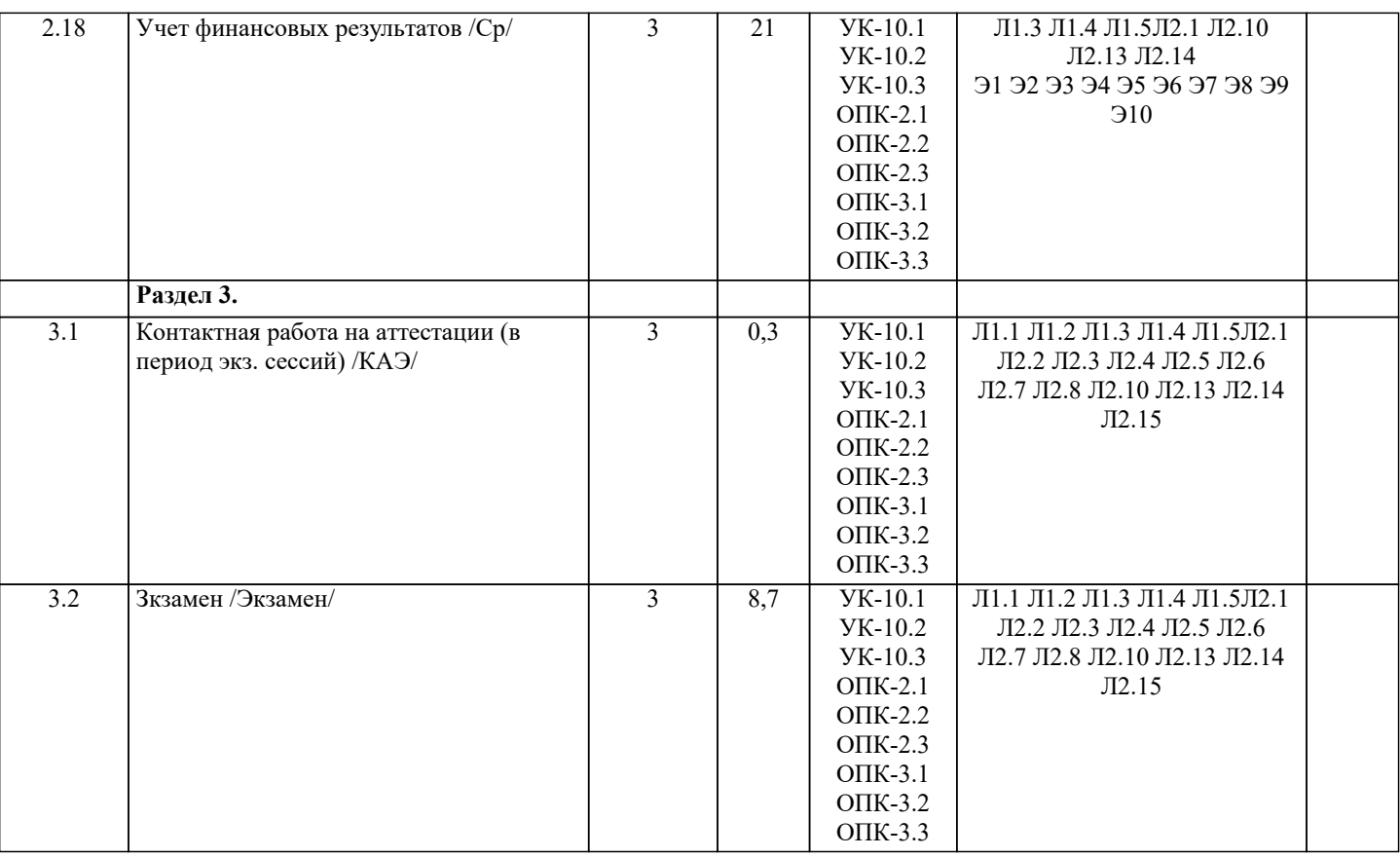

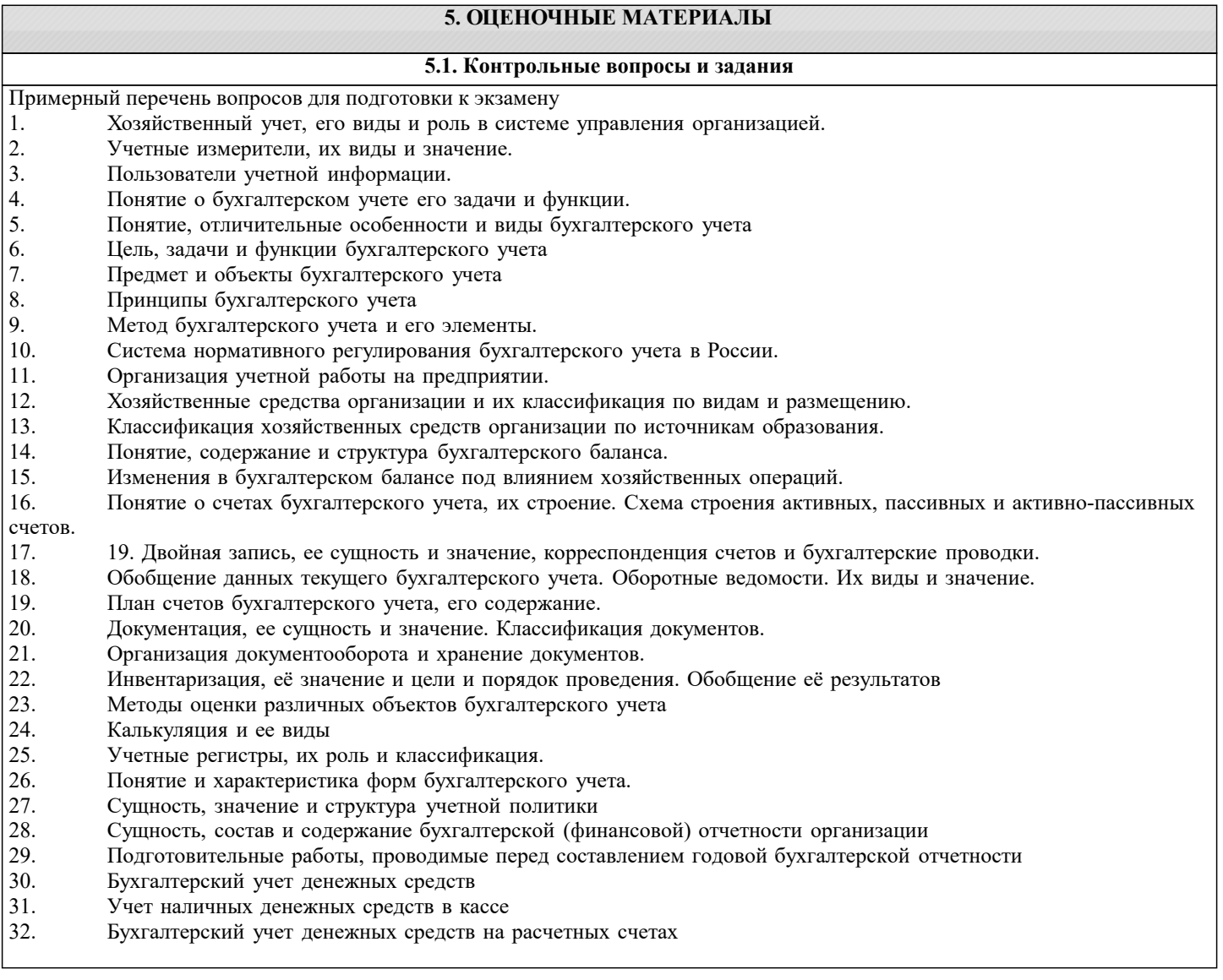

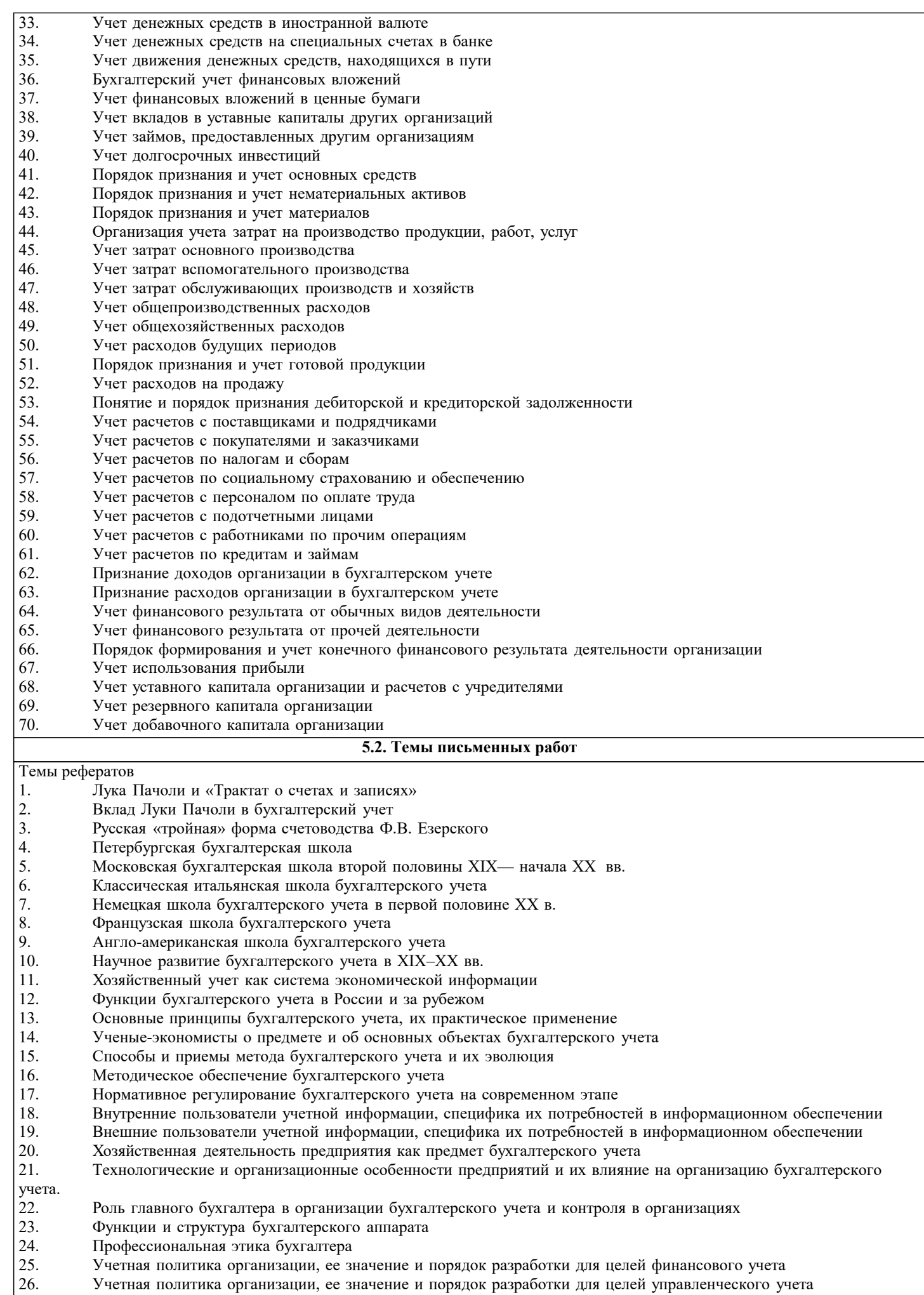

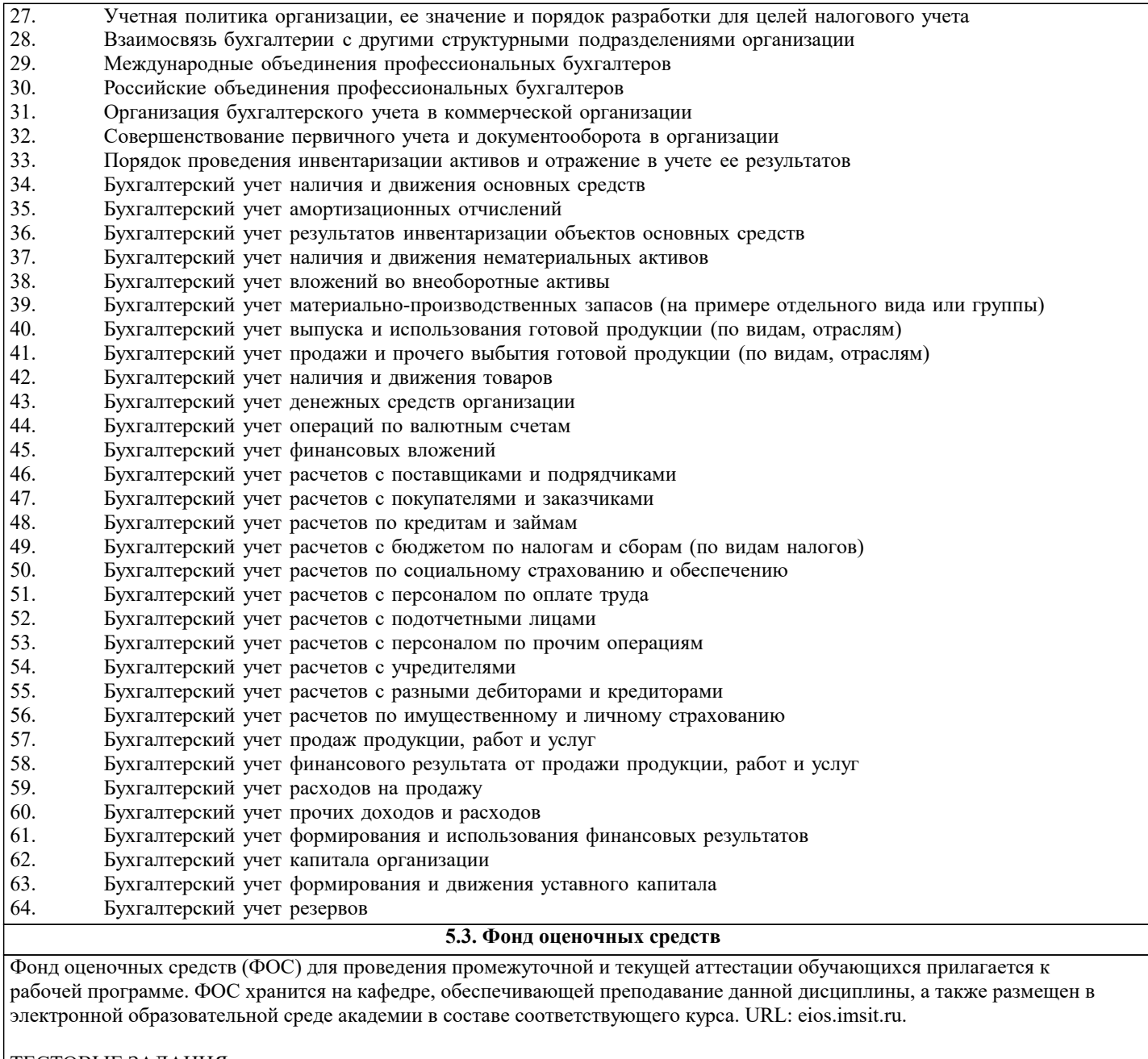

- ТЕСТОВЫЕ ЗАДАНИЯ
- 1. Бухгалтерский учет осуществляется в рамках
- а) государства<br>б) отдельного и
- б) отдельного региона<br>в) министерств и ведо
- в) министерств и ведомств<br>
r) отдельной организации отдельной организации
- 2. Счет это способ
- 
- а) группировки активов и источников их образования<br>б) сруппировки, текущего учета и контроля за имущес группировки, текущего учета и контроля за имуществом, источниками его образования и хозяйственными процессами

- в) текущего учета и контроля за имуществом, источниками и хозяйственных процессов группировки и текущего учета имущества
- г) группировки и текущего учета имущества
- 3. Операция: «Поступили платежи от покупателей за проданную продукцию» относится к \_\_\_\_ типу балансовых изменений
- а) первому
- б) второму
- в) третьему
- г) четвертому
- 4. Списание выбывших объектов основных средств по первоначальной стоимости отражается записью
- а) Д-т сч. 01 «Основные средства», субсчет «Выбытие основных средств» К-т сч. 01 «Основные средства»;
- б) Д-т сч. 02 «Амортизация основных средств» К-т сч. 01 «Основные средства»;

#### в) Д-т сч. 01 «Основные средства» - К-т сч. 01 «Основные сред-ства», субсчет «Выбытие основных средств». 5. Нематериальные активы - это объекты учета а) не обладающие физическими свойствами; б) не обладающие физическими свойствами, но приносящие постоянно или длительное время доход; в) приносящие постоянно или длительное время доход; г) имеющие высокую стоимость. 6. Сумма начисленных процентов по долговым ценным бумагам от-ражается записью а) Д-т сч. 99 «Прибыли и убытки» — К-т сч. 76 «Расчеты с раз-ными дебиторами и кредиторами»; б) Д-т сч. 76 «Расчеты с разными дебиторами и кредиторами» — К-т сч. 51 «Расчетные счета»; в) Д-т сч. 76 «Расчеты с разными дебиторами и кредиторами» — К-т сч. 91 «Прочие доходы и расходы». 7. Под косвенными расходами понимаются расходы, связанные с изготовлением конкретных изделий a)  $6)$ связанные с изготовлением двух и более изделий  $B)$ возникшие в структурном подразделении (цехе, участке) 8. Отпуск материалов в цеха вспомогательных производств отражается записью Д-т сч. 90 «Продажи» - К-т сч. 10 «Материалы» a) Д-т сч. 23 «Вспомогательные производства» - К-т сч. 10 «Материалы»  $\sigma$ Д-т сч. 26 «Общехозяйственные расходы» - К-т сч. 10 «Материалы»  $B)$ Д-т сч. 21 «Полуфабрикаты собственного производства» - К-т сч. 10 «Материалы»  $\Gamma$ ) 9. Недостача материалов на складе, выявленная в ходе инвентаризации, если виновное лицо не установлено, списывается с кредита счета 94 «Недостачи и потери от порчи ценностей» в дебет счета 99 «Прибыли и убытки» a) 84 «Нераспределенная прибыль (непокрытый убыток)»  $\sigma$ 83 «Добавочный капитал» B)  $\Gamma$ ) 91 «Прочие доходы и расходы» 10. Списание отклонений фактической себестоимости от учетной оценки на израсходованные в производстве материалы отражается в учете записью а) Д-т сч. 20 «Основное производство» - К-т сч. 16 «Отклонение в стоимости материальных ценностей»; б) Д-т сч. 25 «Общепроизводственные расходы» — К-т сч. «Материалы»; в) Д-т сч. 26 «Общехозяйственные расходы» — К-т сч. 16 «От-клонение в стоимости материальных ценностей». 11. Заработная плата, начисленная административно-управленческому персоналу организации, отражается по дебету счета а) 20 «Основное производство»; б) 23 «Вспомогательные производства»; в) 25 «Общепроизводственные расходы»; г) 26 «Общехозяйственные расходы». 12. Оприходование готовой продукции на склад по фактической произ-водственной себестоимости отражается записью а) Д-т сч. 43 «Готовая продукция» - К-т сч. 20 «Основное производство»; б) Д-т сч. 43 «Готовая продукция» - К-т сч. 21 «Полуфабрикаты собственного производства»; в) Д-т сч. 20 «Основное производство» - К-т сч. 43 «Готовая продукция». 13. Суммы возмещений, поступившие от страховых организаций, отражаются записью а) Д-т сч. 99 «Прибыли и убытки» - К-т сч. 76 «Расчеты с разными дебиторами и кредиторами» б) Д-т сч. 76 «Расчеты с разными дебиторами и кредиторами» — К-т сч. 51 «Расчетные счета»; в) Д-т сч. 51 «Расчетные счета» - К-т сч. 76 «Расчеты с разными дебиторами и кредиторами». 14. Запись "Д-т сч. 51 «Расчетные счета» — К-т сч. 91 «Прочие до-ходы и расходы»" означает а) уплату неустоек за нарушение договорных обязательств; б) отражение процентов по уплаченному долгосрочному кредиту; в) получение штрафов, пени, неустоек. 15. Начисление НДС по проданной продукции отражается записью а) Д-т сч. 51 «Расчетные счета» - К-т сч. 90 «Продажи»; б) Д-т сч. 51 «Расчетные счета» - К-т сч. 68 «Расчеты по нало-там и сборам»; в) Д-т сч. 90 «Продажи» - К-т сч. 68 «Расчеты по налогам и сбо-рам». СИТУАЦИОННЫЕ ЗАДАЧИ Задача 1. Сформулируйте содержание хозяйственной операции и составьте корреспонденции счетов на основании слелующих ланных:

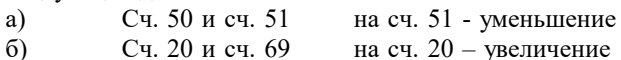

#### в) Сч. 50 и сч. 94 на сч. 50 - уменьшение

Задача 2. Для покупки оборудования в банке взят долгосрочный кредит в размере 840 000 руб., поставщику перечислена эта сумма денег в качестве предоплаты. Оборудование поступило на предприятия по стоимости 840000 руб., в том числе НДС. Оборудование доставлено транспортной компанией, стоимость услуг по доставке – 10 800 руб., в том числе НДС. Проценты по кредиту за первый месяц составили 11 000 руб. и были уплачены банку с расчетного счета. Оборудование принято к учету в качестве основного средства.

Произвести соответствующие записи вышеуказанных операций с отражением сумм на счетах бухгалтерского учета, используя форму журнала регистрации хозяйственных операций.

#### **5.4. Перечень видов оценочных средств**

Виды оценочных средств по уровню сложности:

1) репродуктивного уровня, позволяющие оценивать и диагностировать знание фактического материала (базовые понятия, алгоритмы, факты) и умение правильно использовать специальные термины и понятия, узнавание объектов изучения в рамках определенного раздела дисциплины (модуля);

2) реконструктивного уровня, позволяющие оценивать и диагностировать умения синтезировать, анализировать, обобщать фактический и теоретический материал с формулированием конкретных выводов, установлением причинно-следственных связей;

3) диагностировать умения, интегрировать знания различных областей, аргументировать собственную точку зрения.

Оценочными средствами для диагностирования уровня сформированности компетенции — «знать» являются: - тестовые задания по дисциплине;

- вопросы для устного собеседования (опрос, коллоквиум, рубежный контроль).

Оценочные средства для диагностирования уровня сформированности компетенции — «уметь»:

- рефераты;

- типовые задачи.

Оценочные средства для диагностирования уровня сформированности компетенции — «владеть»:

- выполнение контрольных работ;

- научно-исследовательские работы.

Оценочными средствами, используемыми в рамках промежуточной аттестации обучающихся, проводимой в форме экзамена являются экзаменационные вопросы и задания.

#### **6. УЧЕБНО-МЕТОДИЧЕСКОЕ И ИНФОРМАЦИОННОЕ ОБЕСПЕЧЕНИЕ ДИСЦИПЛИНЫ (МОДУЛЯ)**

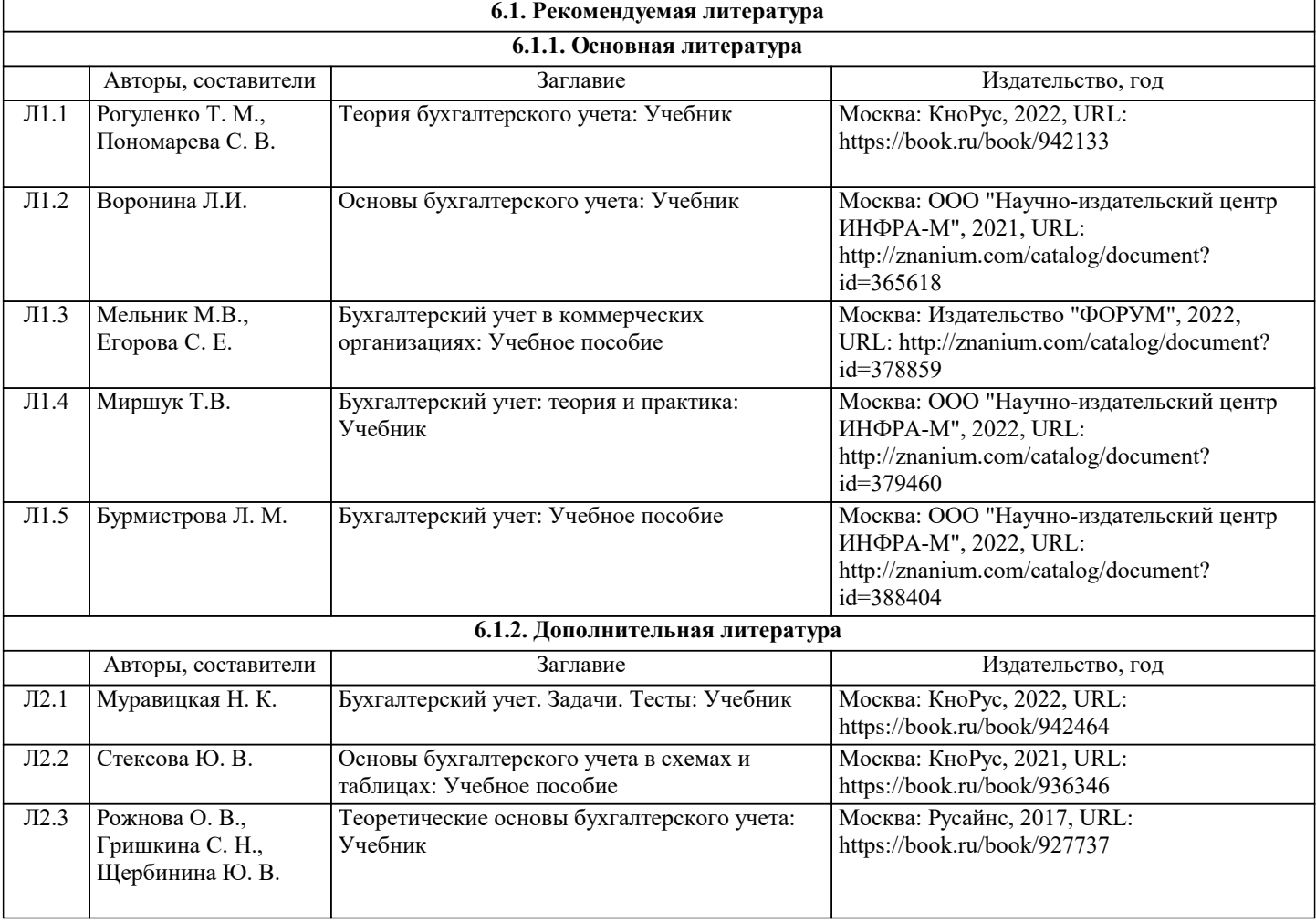

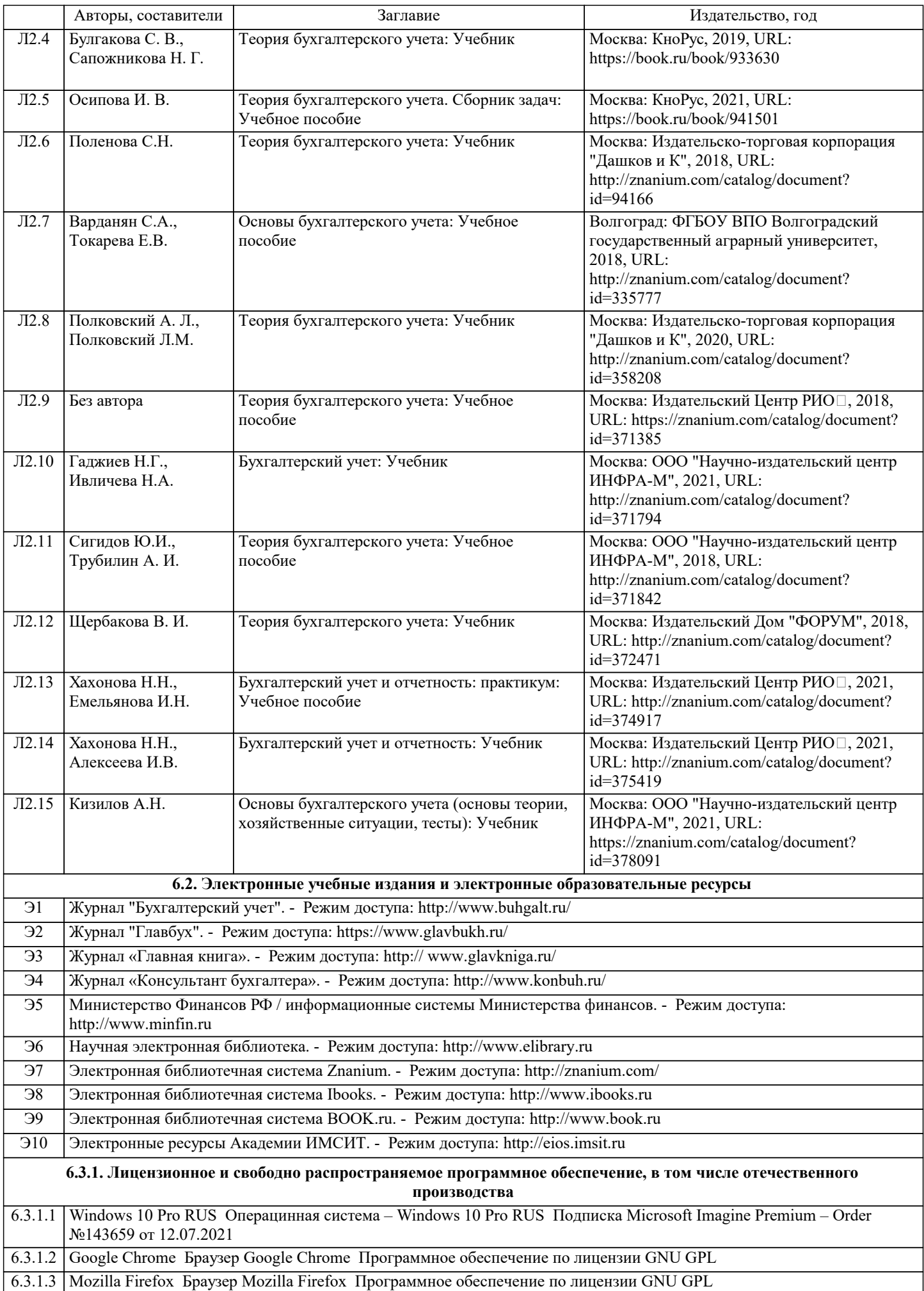

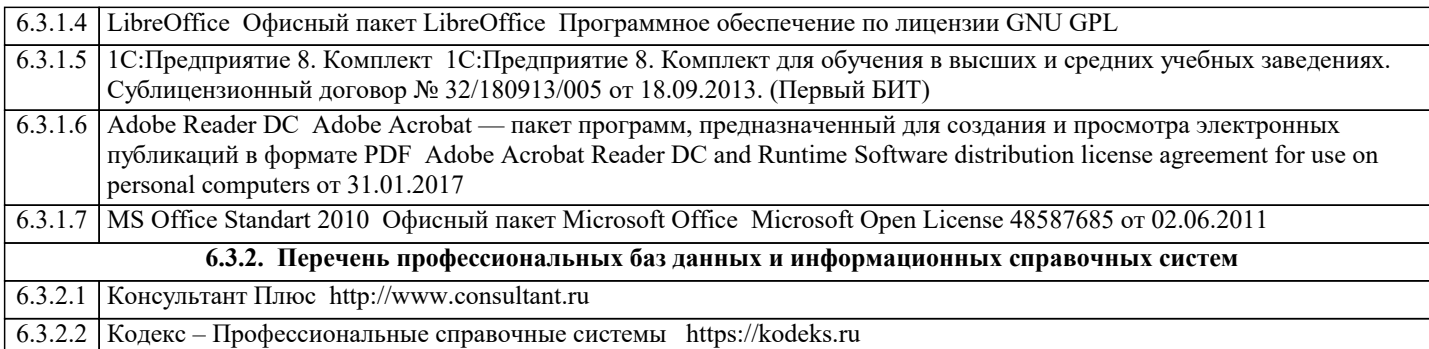

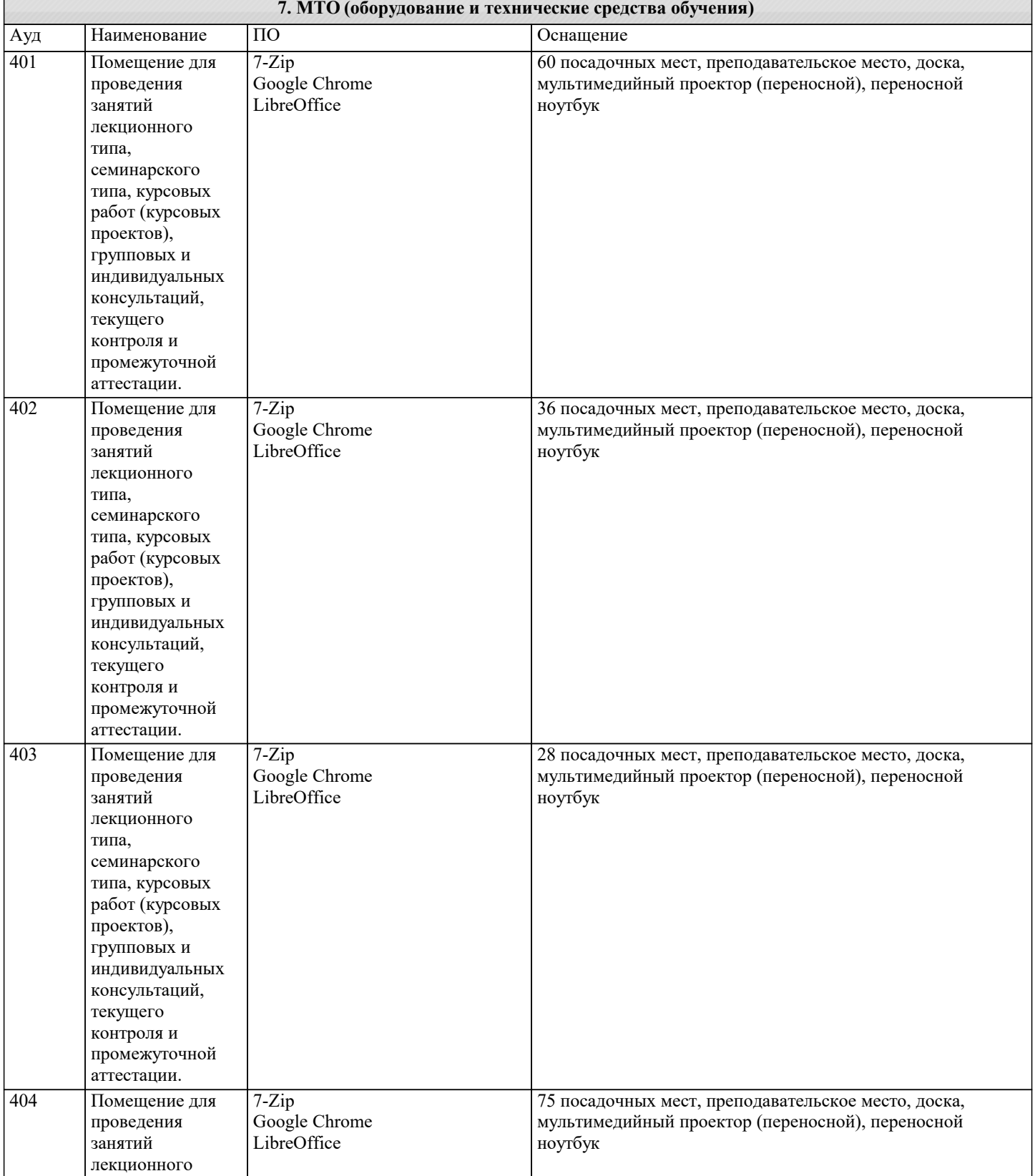

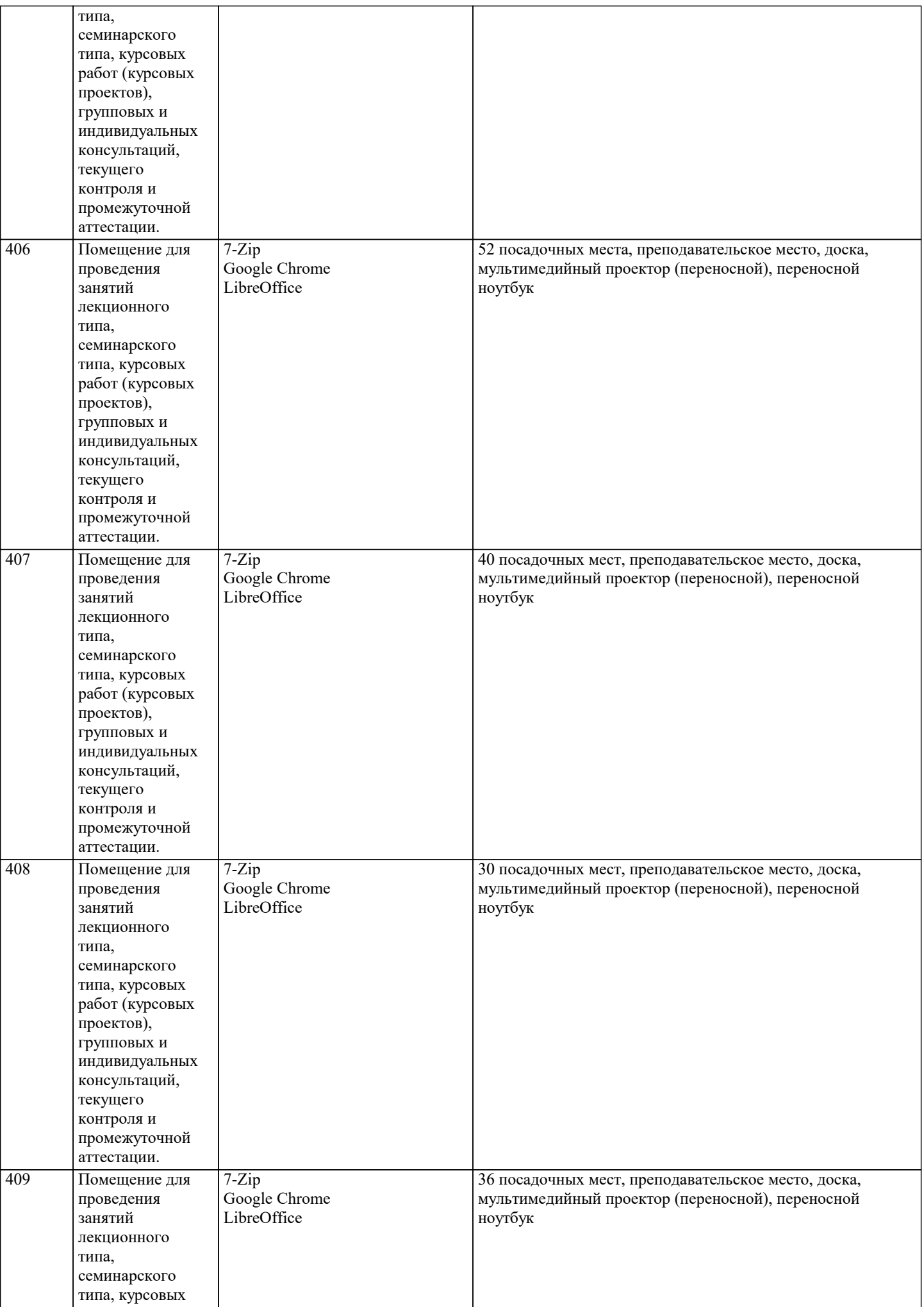

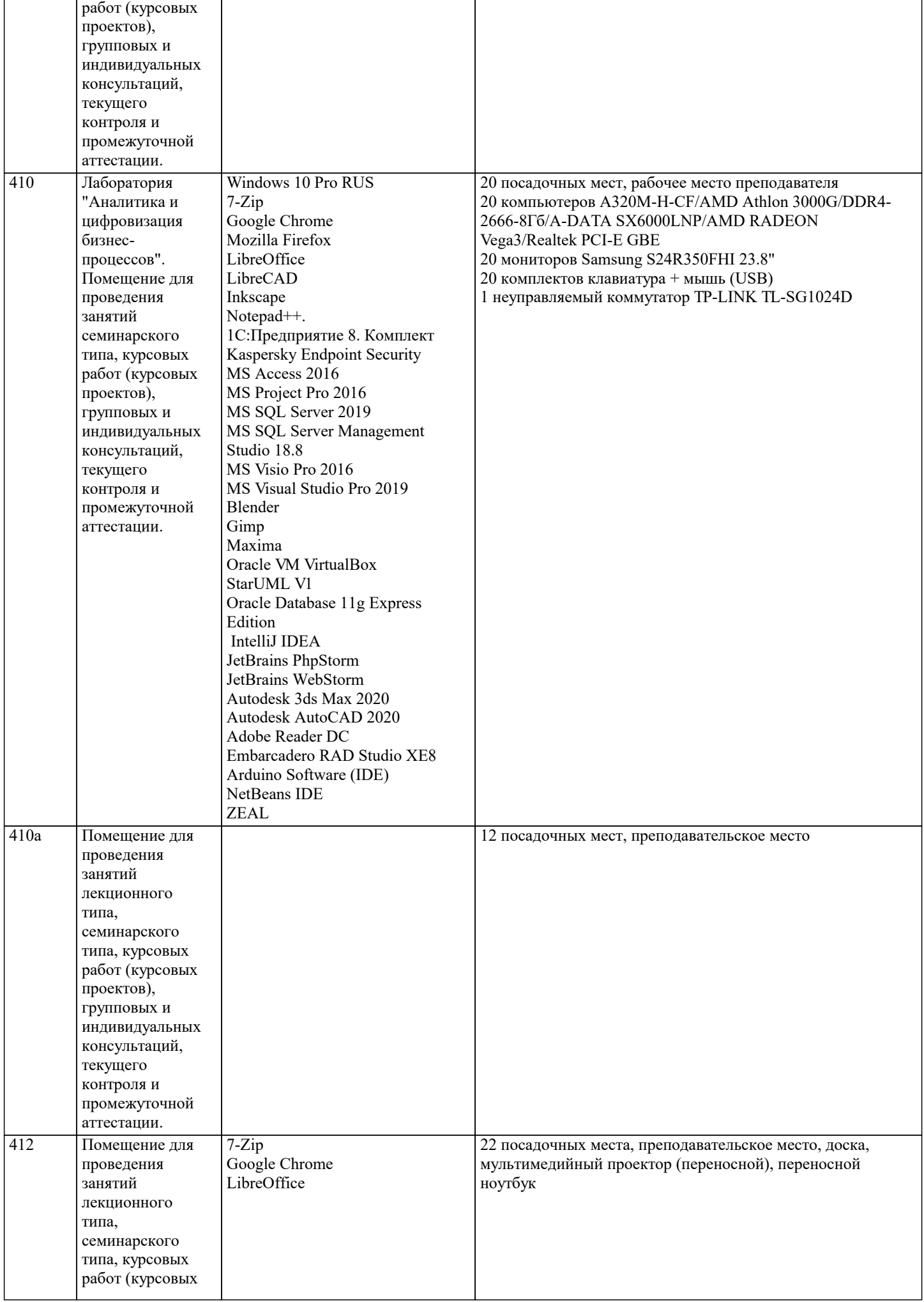

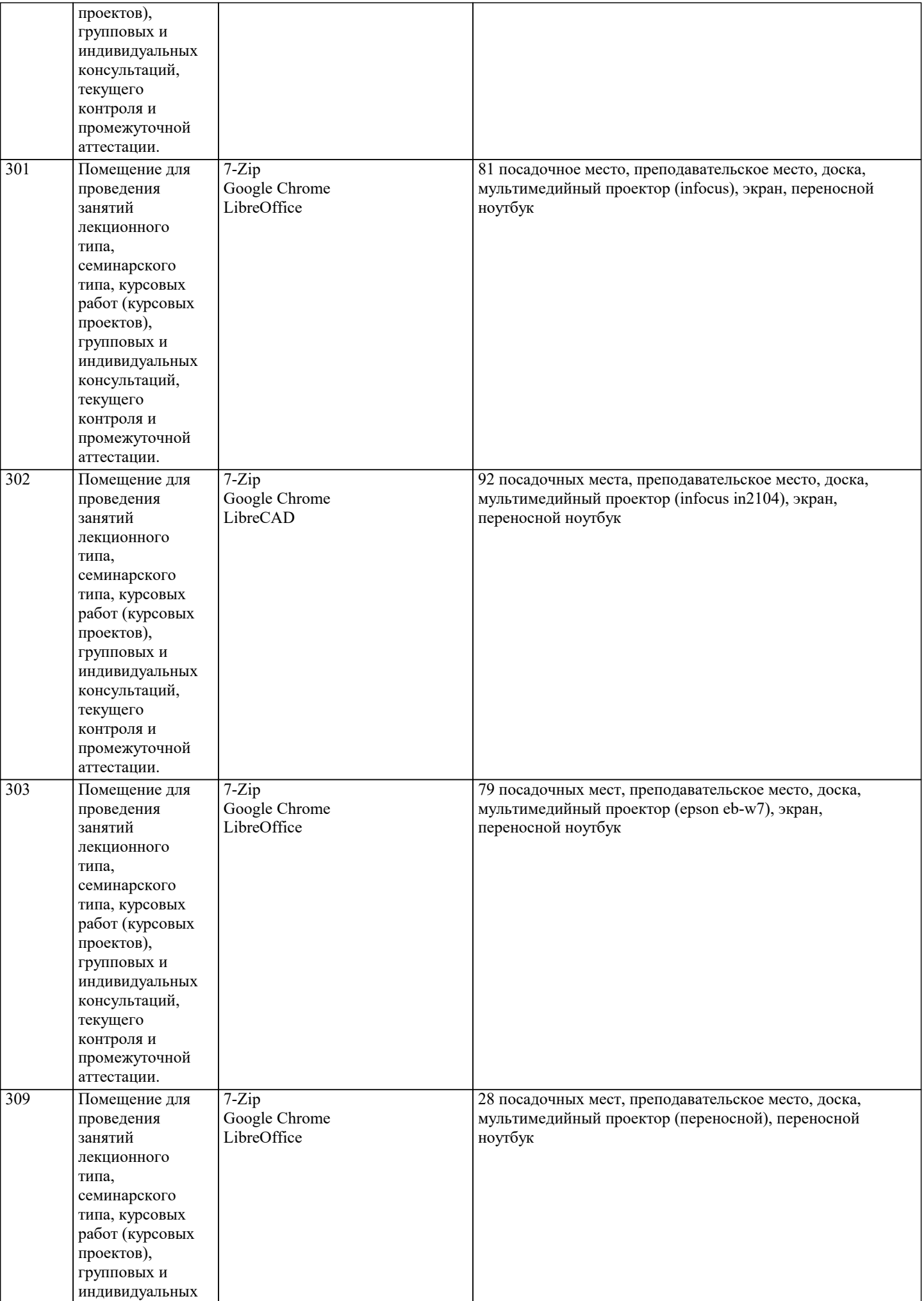

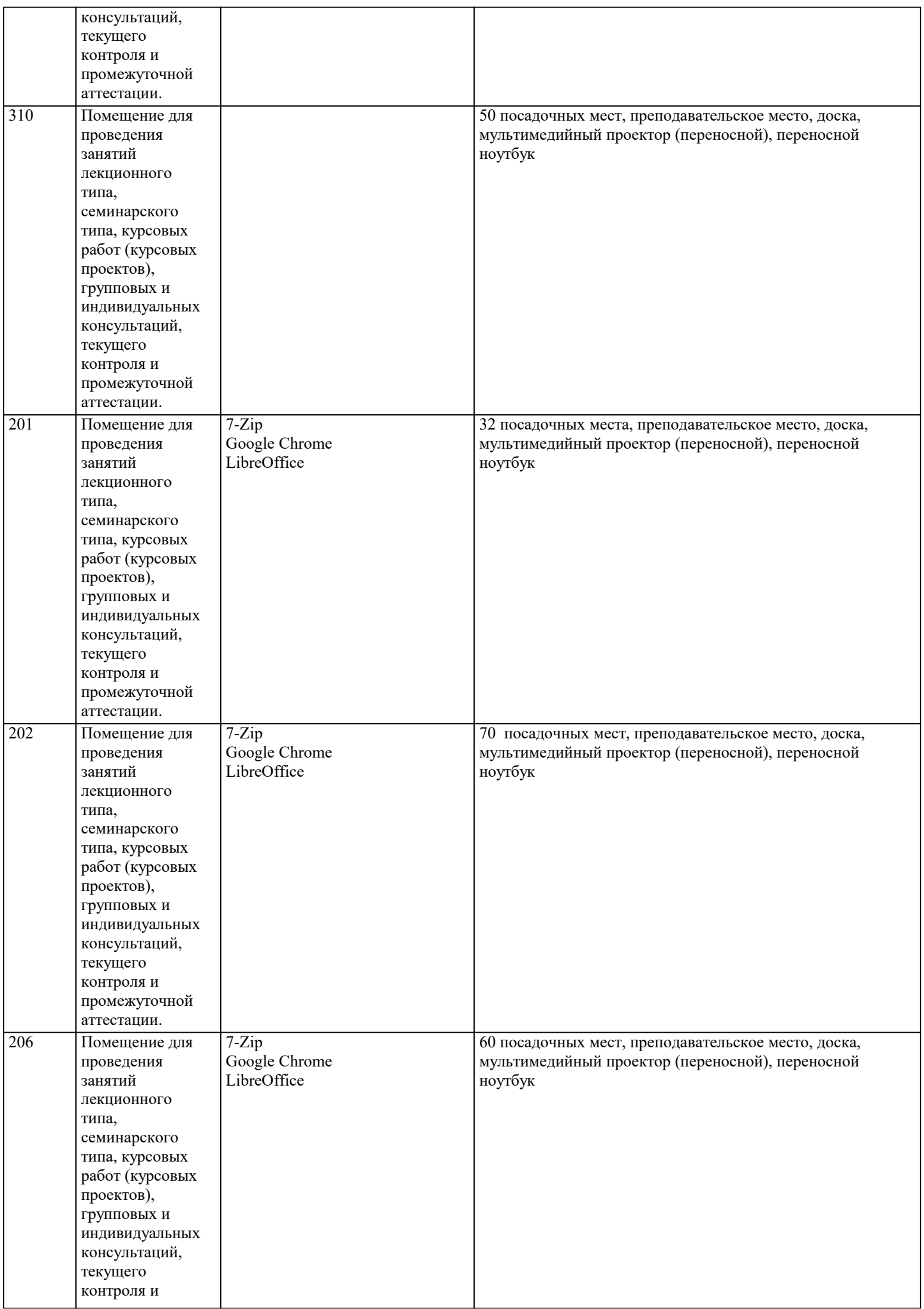

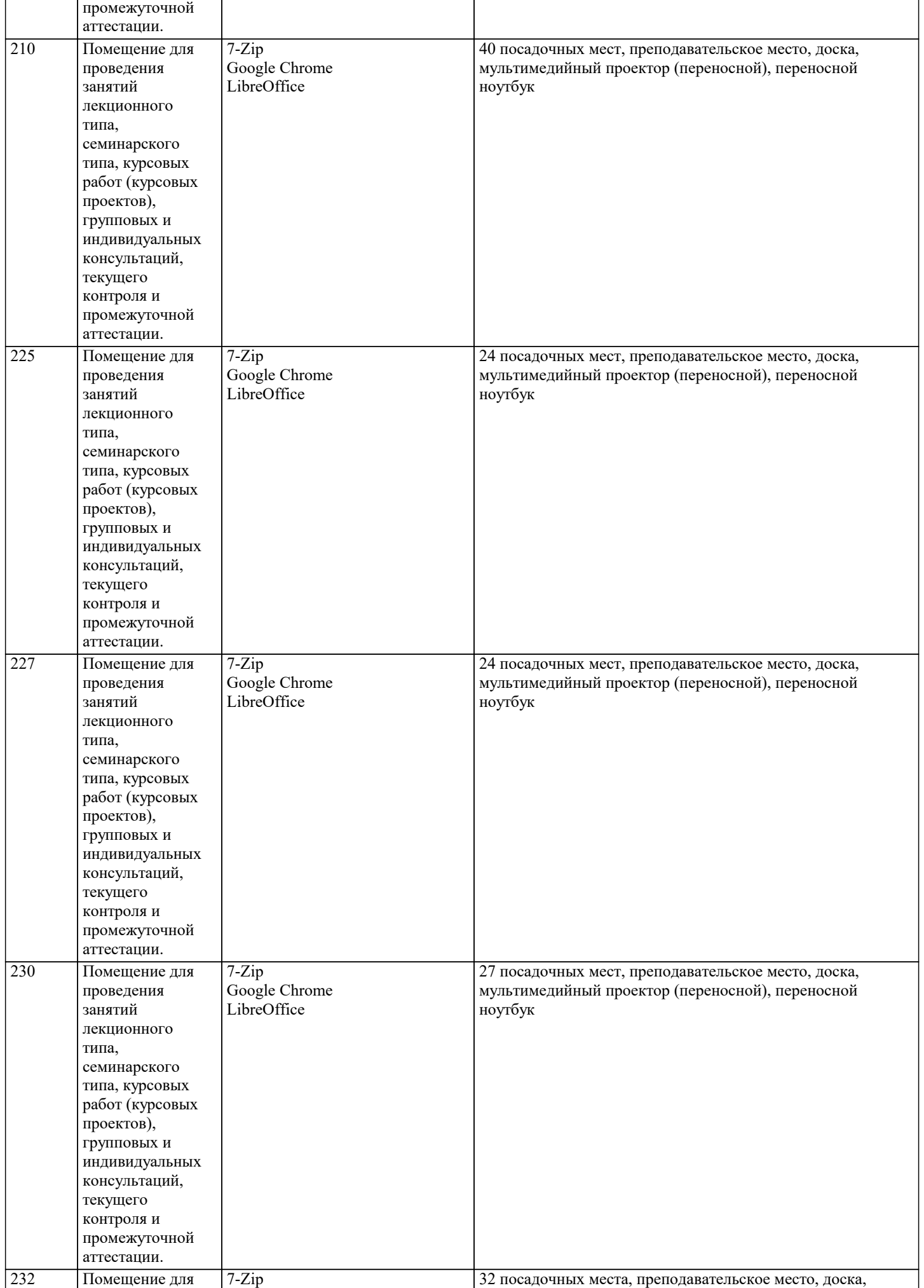

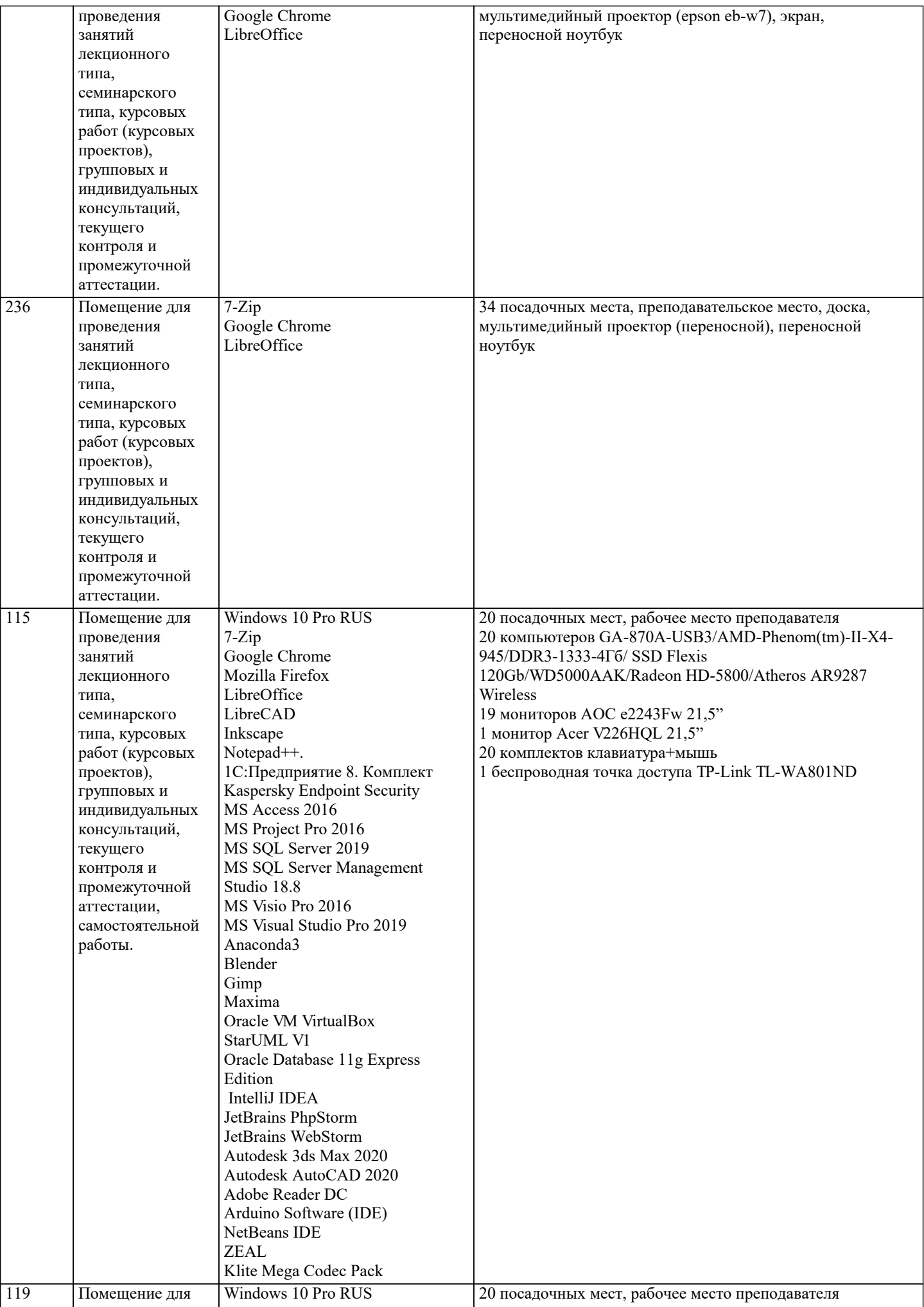

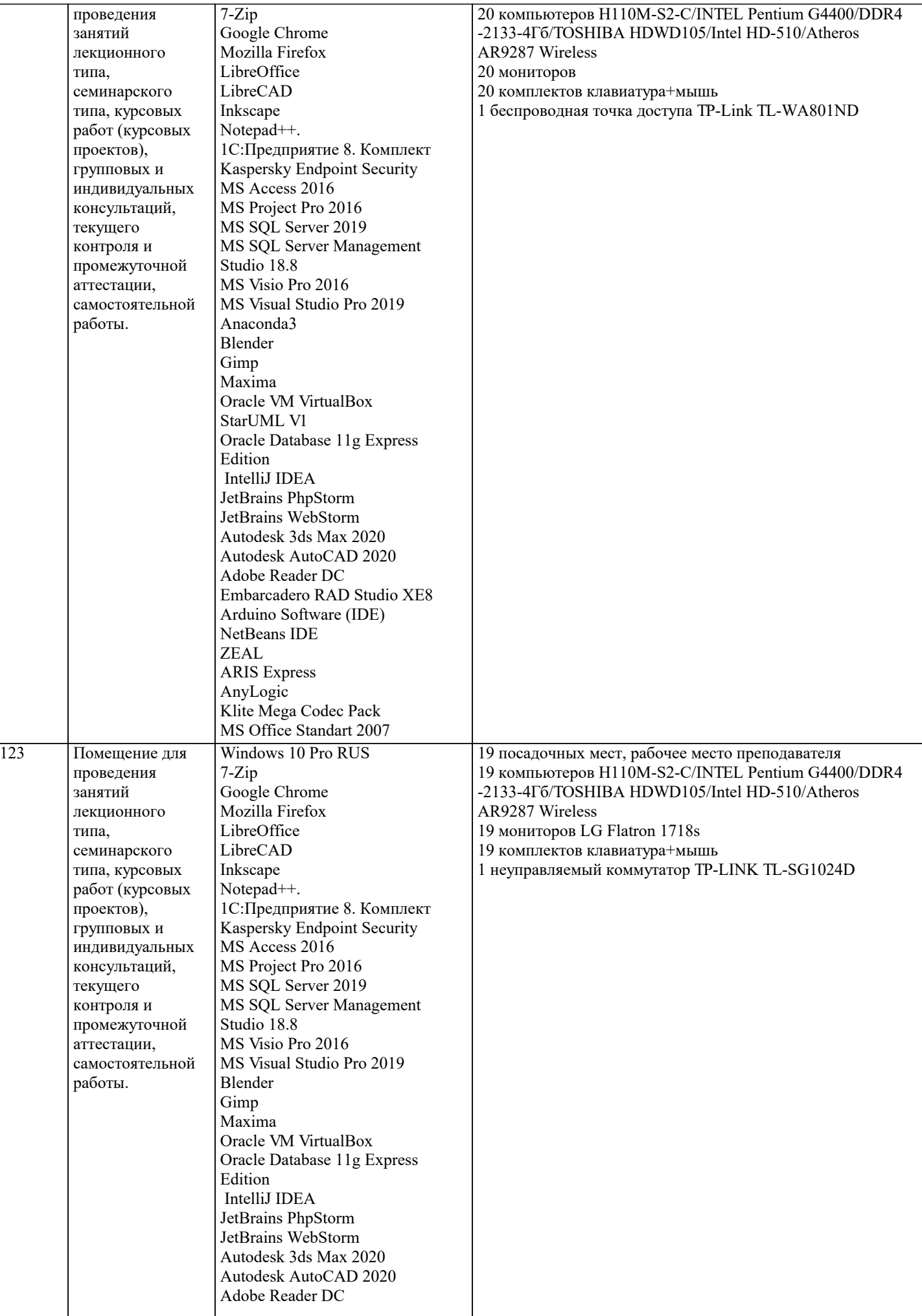

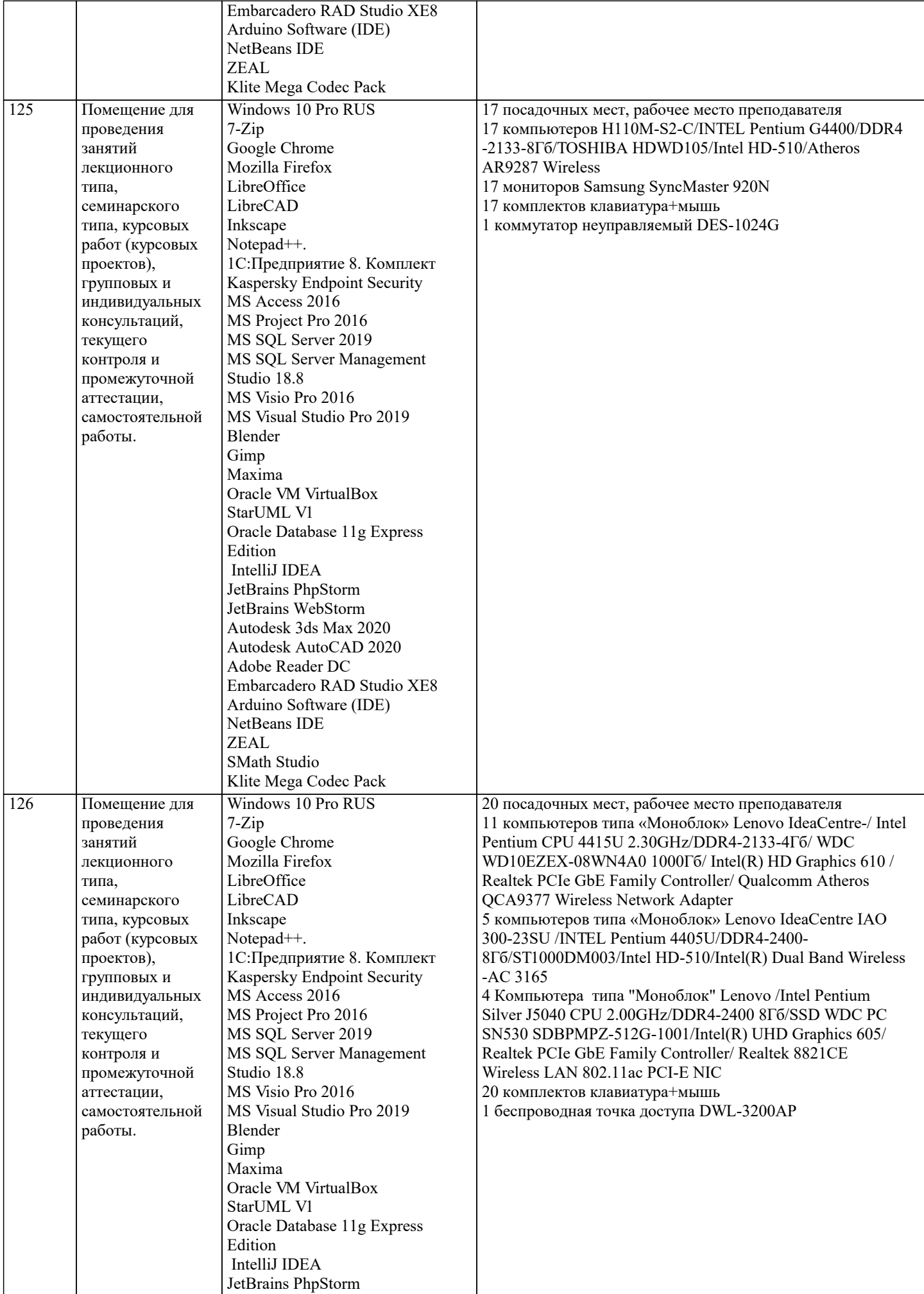

![](_page_23_Picture_101.jpeg)

#### 8. МЕТОДИЧЕСКИЕ УКАЗАНИЯ ДЛЯ ОБУЧАЮЩИХСЯ ПО ОСВОЕНИЮ ДИСЦИПЛИНЫ (МОДУЛЯ)

В соответствии с требованиями ФГОС ВО по направлению подготовки реализация компетентностного подхода предусматривает использование в учебном процессе активных и интерактивных форм проведения занятий (разбор конкретных задач, проведение блиц-опросов, исследовательские работы) в сочетании с внеаудиторной работой с целью формирования и развития профессиональных навыков обучающихся.

Лекционные занятия дополняются практическим занятиями (ПЗ) и различными формами самостоятельной работы обучающихся (СРО) с учебной и научной литературой. В процессе такой работы обучающиеся приобретают навыки анализа и интерпретации текстов по методологии и методике дисциплины.

Учебный материал по дисциплине разделен на логически завершенные части (разделы), после изучения, которых предусматривается аттестация в форме письменных тестов, контрольных работ.

Работы оцениваются в баллах, сумма которых дает рейтинг каждого обучающегося. В баллах оцениваются не только знания и навыки обучающихся, но и их творческие возможности: активность, неординарность решений поставленных проблем. Каждый раздел учебной дисциплины включает обязательные виды работ - ПЗ, различные виды СРО (выполнение домашних заданий по решению задач, подготовка к практическим занятиям).

Формы текущего контроля знаний - опрос, тестирование, решение типовых задач, выполнение контрольных и научноисследовательских работ, написание рефератов. Форма промежуточной аттестации по дисциплине - экзамен. Методические указания для обучающихся по освоению дисциплины размещены в электронной образовательной среде академии.

Организация деятельности обучающихся по видам учебных занятий по дисциплине:

1. Лекция:

- написание конспекта лекций: кратко, схематично, последовательно фиксировать основные положения, выводы, формулировки, обобщения, отмечать важные мысли, выделять ключевые слова, термины;

- проверка терминов, понятий с помощью энциклопедий, словарей, справочников с выписыванием толкований в тетрадь; - обозначить вопросы, термины, материал, который вызывает трудности, попытаться найти ответ в рекомендуемой литературе, если самостоятельно не удается разобраться в материале, необходимо сформулировать вопрос и задать преподавателю на консультации, на практическом занятии.

2. Практические занятия:

- на первом практическом занятии проводится 10-минутная проверка для входного контроля знаний;

- работа с конспектом лекций, просмотр рекомендуемой литературы, подготовка ответов к контрольным вопросам;

- ответы на вопросы, предлагаемые преподавателем; участие в дискуссиях, круглых столах; выполнение тестовых заданий, решение ситуационных задач.

3. Самостоятельная работа:

- знакомство с основной и дополнительной литературой, включая справочные издания, зарубежные источники; конспект основных положений, терминов, сведений, требующихся для запоминания и являющихся основополагающими в конкретной теме; составление аннотаций к прочитанным литературным источникам и др.;

- самостоятельное выполнение заданий, аналогичных предлагаемым на занятиях; использование для самопроверки материалов оценочных средств; выполнение домашних заданий по указанию преподавателя.

9. МЕТОДИЧЕСКИЕ УКАЗАНИЯ ОБУЧАЮЩИМСЯ ПО ВЫПОЛНЕНИЮ САМОСТОЯТЕЛЬНОЙ РАБОТЫ

Самостоятельная работа обучающихся (СРО) в ходе семестра является важной составной частью учебного процесса и необходима для закрепления и углубления знаний, полученных в период сессии на лекциях, практических и интерактивных занятиях, а также для индивидуального изучения дисциплины в соответствии с программой и рекомендованной литературой.

СРО – планируемая учебная, учебно-исследовательская, научно-исследовательская работа обучающихся, выполняемая во внеаудиторное (аудиторное) время по заданию и при методическом руководстве преподавателя, но без его непосредственного участия (возможно частичное непосредственное участие преподавателя при сохранении ведущей роли

обучающихся). Целью СРО является овладение фундаментальными знаниями, профессиональными умениями и навыками по профилю будущей специальности, опытом творческой, исследовательской деятельности, развитие самостоятельности, ответственности и организованности, творческого подхода к решению проблем учебного и профессионального уровней. Задачи СРО:

1) систематизация и закрепление полученных теоретических знаний и практических умений студентов;

2) углубление и расширение теоретической подготовки;

3) формирование умений использовать нормативную, правовую, справочную документацию и специальную литературу; 4) развитие познавательных способностей и активности студентов;

5) творческой инициативы, самостоятельности, ответственности и организованности; формирование самостоятельности мышления, способностей к саморазвитию, самосовершенствованию и самореализации;

6) развитие исследовательских умений;

7) использование материала, собранного и полученного в ходе самостоятельных занятий на практических занятиях, при написании курсовых и выпускной квалификационной работ, для эффективной подготовки к итоговым зачетам и экзаменам. Методологическую основу СРО составляет деятельностный подход, при котором цели обучения ориентированы на формирование умений решать типовые и нетиповые задачи, т. е. на реальные ситуации, в которых студентам надо проявить знание конкретной дисциплины.

Самостоятельная работа выполняется в виде подготовки домашнего задания или сообщения по отдельным вопросам, написание и защита научно-исследовательского проекта.

Основными формами самостоятельной работы обучающихся без участия преподавателей являются:

- формирование и усвоение содержания конспекта лекций на базе рекомендованной лектором учебной литературы,

включая информационные образовательные ресурсы (электронные учебники, электронные библиотеки и др.);

- написание рефератов, эссе; подготовка к практическим занятиям (подготовка сообщений, докладов, заданий);

- составление аннотированного списка статей из соответствующих журналов по отраслям знаний;

- овладение обучающимися конкретных учебных тем, вынесенных на самостоятельное изучение;

- подбор материала, который может быть использован для написания рефератов;

- подготовка презентаций;

- составление глоссария, кроссворда по конкретной теме;

- подготовка к занятиям, проводимым с использованием активных форм обучения (круглые столы, диспуты, деловые игры); - анализ деловых ситуаций (мини-кейсов).

Границы между этими видами работ относительны, а сами виды самостоятельной работы пересекаются.

Контроль качества выполнения домашней (самостоятельной) работы может осуществляться с помощью устного опроса на лекциях или практических занятиях, обсуждения подготовленных научно-исследовательских работ, проведения тестирования. Устные формы контроля помогут оценить владение обучающимся жанрами научной речи (дискуссия, диспут, сообщение, доклад и др.), в которых раскрывается умение обучающихся передать нужную информацию, грамотно использовать языковые средства, а также ораторские приемы для контакта с аудиторией. Письменные работы позволяют оценить владение источниками, научным стилем изложения, для которого характерны: логичность, точность терминологии, обобщенность и отвлеченность.